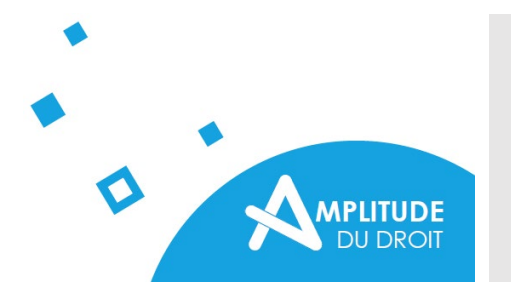

# **CONSIGNES ÉDITORIALES**

pour la revue et la collection d'ouvrages numériques en libre accès

## **1/ Normes générales de présentation de la contribution**

- Titre de la contribution.
- Prénom et nom de l'auteur.
- Qualité/affiliation de l'auteur (laboratoire, université…).
- Résumé : environ 250 mots.
- Mots-clés : entre 4 et 6.

## **2/ Mise en page**

- Marges par défaut de Word : 2,5 cm de chaque côté de la page.
- Police de caractères : Times / Corps : 12 points / Interligne : simple / Texte justifié.
- Le texte doit être paginé.
- Ne pas sauter de lignes entre les paragraphes et utiliser des alinéas.
- Utiliser les guillemets français de manière générale. Les guillemets anglais sont réservés aux citations à l'intérieur de citations.
- Les mots que l'on souhaite exceptionnellement faire ressortir se mettent en italique.

## **3/ Niveaux de titres**

- Nombre de niveaux : de 0 à 3 niveaux.
- Format des niveaux : numérique (1. / 1.1. / 1.1.1.).
- Séparer l'introduction et la conclusion sans les numéroter.
- Pour les énumérations, utiliser des tirets (et non des chiffres ou des lettres).

## **4/ Citations**

- Les citations seront présentées en romain et entre guillemets.
- Celles de moins de quatre lignes seront intégrées dans le texte.
- Celles de plus de quatre lignes seront présentées avec un alinéa, ainsi que précédées et suivies d'un saut de ligne.
- Les suppressions, ajouts ou substitutions de mots ou de lettres dans les citations doivent être signalés par des crochets […] en romain.
- Les citations dans une langue étrangère autre que l'anglais doivent être traduites.

## **5/ Références bibliographiques**

*Mobilisation dans les développements –* Le système retenu pour les références bibliographiques est le système auteur-date, qui permet de réserver l'usage des notes de bas de page à des explications, des commentaires ou des informations complémentaires.

La citation de la référence doit être fournie dans le texte (pas en note de bas de page). Elle est placéeentre parenthèses, comprend le nom de l'auteur et l'année de publication séparés par une virgule, ainsi que, le cas échéant, la ou les pages concernées. Un suffixe (a, b, c…) est éventuellement accolé à l'année si la bibliographie contient plusieurs publications de l'auteur pour une même année : (Dabène, 1994) / (Dabène, 1990, 1994) / (Dabène, 1994b, p. 130-135).

Pour les références comportant moins de quatre auteurs, les deux derniers noms sont séparés par la conjonction « et » : (Brissaud, Cogis et Péret, 2012).

Pour les références comportant quatre auteurs ou plus, on ne citera que le nom du premier suivi de la mention « *et al.* » : (Schneuwly *et al.*, 2009).

*Recensement final dans la bibliographie –* Le détail complet des références bibliographiques est placé dans la bibliographie récapitulative en fin d'article selon le modèle suivant :

Pour un ouvrage (monographie) :

- Bosetti G., 2006, *De Trieste à Dubrovnik. Une ligne de fracture de l'Europe*, 2<sup>e</sup> éd., Grenoble, Ellug, 150 p.

Pour une contribution à un ouvrage collectif :

Whyte K., 2016, « Is it colonial déjà vu? Indigenous peoples and climate injustice », dans J. Adamson, M. Davis et H. Huang (dir.), *Humanities for the environment: Integrating knowlegdes, forging new constellations of practice*, Oxford, Earthscan Publications, p. 88-104

Pour un article dans une revue :

Pomade A. et Pinta-Moreira E., 2018, « La construction sociale du droit aujourd'hui : enjeux et modalités. Perspectives environnementales et au-delà », *Revista de Direito Ambiental*, vol. 28, n° 1, p. 25-47

Pour une communication présentée lors d'un colloque :

- Moisdon-Chataigner S., 2016, « L'usager handicapé : un usager singulier et citoyen protégé », colloque *La loi du 11 février 2005 : dix ans après*, Angers

Pour un document en ligne (indiquer le DOI ou à défaut l'URL, ainsi que la date de consultation) :

- Gaatone D., 2008, « Le prédicat : pour quoi faire ? », *Lidil*, n° 37, p. 45-60, [https://doi.org/10.4000/lidil.2688], consulté le 25 mars 2021
- Gaatone D., 2008, « Le prédicat : pour quoi faire ? », *Lidil*, n° 37, p. 45-60, [\[http://lidil.revues.org/index2688.html\]](http://lidil.revues.org/index2688.html), consulté le 25 mars 2021

# *Remarques complémentaires*

- Les titres d'ouvrages, de revues et de colloques sont indiqués en italique.
- Les titres de chapitres, d'articles et d'interventions lors de colloques sont indiqués en romain et entre guillemets.
- Il n'est pas nécessaire de préciser la collection pour les ouvrages.
- Pour les numéros de pages, respecter la norme française, c'est-à-dire « p. » et non « pp. », « p. 141-149 » et non « p. 141-9 ».
- Utiliser « *et al.* » plutôt que « et coll. ».
- Utiliser « dans » plutôt que « *in* ».
- Utiliser « et suiv. » plutôt que « sq. ».
- Utiliser « dir. » plutôt que « ed/eds ».
- Utiliser « voir » plutôt que « v. » ou « voy. ».

## **6/ Notes de bas de page**

- Limiter le nombre de notes de bas de page ainsi que leur longueur.
- Saisir les appels de note en exposant dans le corps du texte principal.
- En français, l'appel de note suit immédiatement le mot ou le groupe de mots auquel il se rapporte ; il précède donc toujours le signe de ponctuation. Dans le cas d'une citation, il est placé avant le guillemet fermant.
- Ne pas placer d'appels de note dans les titres.
- Ne pas faire de renvois à des numéros de notes.

# **7/ Liens hypertextes**

Des liens hypertextes peuvent être intégrés dans deux hypothèses seulement afin de garantir leur pérennité :

- pour permettre l'accès à une référence bibliographique qui est en libre accès (par exemple un article scientifique archivé dans HAL),
- pour permettre l'accès à une décision de justice ou toute autre source.

# **8/ Illustrations**

Toutes les illustrations (figures, tableaux, etc.) doivent être accompagnées d'un titre (et d'une légendesi nécessaire) et annoncées dans le texte par un numéro d'appel entre parenthèses. Elles seront également remises sous forme de fichiers séparés, en haute résolution (300 dpi).

# **9/ Encadrés**

Le recours à des encadrés est tout à fait envisageable dès lors qu'il s'agit de mettre en évidence un point d'intérêt particulier qui ne s'intègre pas dans les développements mais qui peut les éclairer et les compléter sous un angle différent. Les encadrés peuvent également être utilisés à d'autres fins, par exemple pour matérialiser des étapes historiques, alléger des présentations descriptives, présenter la méthodologie ou le terrain d'enquête.

## **10/ Sigles et acronymes**

Les sigles et acronymes figurent en capitales sans points entre les lettres. Ils doivent être « déclinés »à leur première apparition dans le texte. Par exemple, on écrira Organisation des Nations unies (ONU) à la première occurrence, puis ONU.

## **11/ Termes et expressions étrangers**

Les termes et expressions étrangers apparaissent en italique, à l'exception de ceux entrés dans la langue française, des noms propres et des noms d'institutions.